## How do I connect my UNID with the SAP Concur App?

A person must create a PIN on the traveler's profile in order to sink the Concur App to their UNID@utah.edu

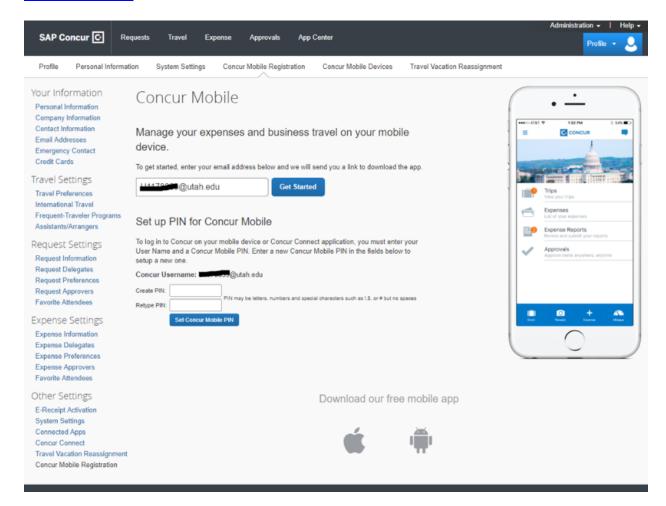